## **Ruby**

## **Überblick**

- Prinzipien, Konzepte, Ziele
- Methoden
- Blöcke & Closures
- Klassen, Attribute & Objekte
- Build-In Klassen
- Module
- Duck Typing
- Expressions

## **Produktivität durch Handlungsfreiheit**

Dynamisches Typsystem

Dynamische Klassen-, Methoden-, Modul-, Objekt- (re-)definition

## **Offenheit**

Erweiterbarkeit / Redefinierbarkeit von Build-In-Klassen, Methoden, ...

Operatoren sind Methoden => Operator-Redefinition  $a * b + c \leq > (a * (b)) + (c)$ 

## **Lesbarkeit / Nachvollziehbarkeit**

'Pure' OO ('alles ist Objekt') -23.abs vs. Math.abs( new Integer(23) )

# Funktionale Programmierung

3.times { print 'odelay' }

## **Einfachheit**

'Convention over Configuration (Declaration)'

Erweitertes Expression-Konzept (Kontrollstrukturen sind Expressions)

Keine tiefen Vererbungshierarchien durch Mixins

#### **Best Practices**

Pattern in der Sprache angelegt (Visitor, Iterator, Enum., Observer, ...)

Viele Idiome

'Patterns applied' mittels Mixins

# => Ruby als Programmier**er**-Sprache

```
def simple_palindrom( word )
  word + word.reverse
end
```
**self.puts( simple\_palindrom( 'test' ) ) -> 'testtset'**

'Convention over Configuration'

- Letztes ausgewertetes Statement ist automatisch Return-Value
- Methodenaufruf mit oder ohne Klammerung von Argumenten
- Zeilenende begrenzt automatisch EIN Statement (kein Semicolon)
- $\Rightarrow$  'No fluff Just stuff'

```
class ExtendedString < String
  def simple_palindrom()
    self + self.reverse
  end
end
```

```
myExtString = ExtendedString .new( 'test' )
puts myExtString.simple_palindrom -> 'testtset'
```
Einfach-Vererbung

'Implementierungsvererbung' , da dynamisches Typsystem

'Mehrfach-Vererbung' durch Mixins

**class String def simple\_palindrom self + reverse end end**

**puts 'test'.simple\_palindrom -> 'testtset'**

Klassen sind niemals geschlossen

Klassen-Objekte sind globale Konstanten

Dynamische Erweiterung von Build-In-Klassen

Literale sind Objekte

```
$LieblingsTitel = 'Pragmatic Ruby'
```

```
class Buch < Object
```

```
@@instances
```

```
def initialize( titel )
     @titel = titel
     @@instances++
  end
end
```
## **myFirstRubyBook = Buch.new(\$LieblingsTitel)**

Convention over Declaration:

Variablendefinition dort wo sie zum ersten mal genutzt werden

'Scope by prefix' / 'Scope by location'

## **Attribute**

# **class Buch (public) def autor @autor end def autor=(autor) @autor = 'Pragmatic ' + autor end attr\_writer : :isbn, :preis, :bewertung end**

**myFirstRubyBook.autor = 'Dave Thomas' puts myFirstRubyBook.autor -> 'Pragmatic Dave Thomas'**

Setter ~ Überschreiben des Attribut-Zuweisungs-Operators

```
Attribute-Definition – Shortcuts
```
Default-Access-Modifier: public (zusätzlich: protected, private)

```
class Buch
      include Tracing if $DEBUG
  if $Owner == 'myself'
    def verkaufen
      verkaufspreis = @preis + 20
    end
  else
  def verkaufen
    verkaufspreis = @preis+ 10
  end
end
```
Klassendefinition = ausführbarer Code (zur Laufzeit erzeugt)

Einmalentscheidungen werden auch nur einmal getroffen

Erweiterbarkeit der Ausdrucksfähigkeit der Klassendef. (Direktiven)

```
def once(*ids) # :nodoc:
 for id in ids
    module_eval <<-"end;"
     alias_method :__#{id.to_i}__, :#{id.to_s}
     private :__#{id.to_i}__
     def #{id.to_s}(*args, &block)
      (@__#{id.to_i}__ ||= [__#{id.to_i}__(*args, &block)])[0]
     end
    end;
  end
 end
class ExampleDate
  def as_day_number
    @day_number
  end
  def as_string
    # complex calculation
  end
  def as_YMD
    # another calculation
  end
  once :as_string, :as_YMD
end
```
**class Fixnum alias old\_plus + def +(other) old\_plus(other).succ end end**  $1 + 2$   $\rightarrow 4$ **a = 3 a += 4 -> 8 a + a + a -> 26**

Operatoren sind Methoden

Aliasing von bestehenden Methoden

```
class Buch
  def text=(text)
    @text = text
  end
  def[ ](fromChar, toChar)
    @text[fromChar .. toChar]
  end
end
```

```
myFirstRubyBook.text = 'Dies ist der Text des Buches'
myFirstRubyBook[9,16] -> 'der Text'
```
## **Container**

Build-In-Klassen: Array und Hash

- Indexed Collections (Key (index) Value Paare)
	- basiert wesentlich auf Definition des Index-Operators
- 'Value-Objekte' beliebigen 'Typs' lesezeichen = ['H' ,3,'A' ,7,'L']
- Array: Number-Index lesezeichen[2] -> 'A' positive und negative Indizes lesezeichen<sup>[-2]</sup> -> 7 Range-Indexes lesezeichen[1,3] -> [3,'A',7] lesezeichen[1..3] -> [3,'A' ,7]
- Hash: Index (Key) beliebigen 'Typs'

```
titel = {'dave'=>'Pragmatic Ruby'
, 23 => 'Illuminati' }
                                   titel[19+4] -> 'Illuminati'
```

```
class Regal
  def initialize
    @stapel = Array.new
  end
  def hinzustellen( gegenstand )
    @stapel.push( gegenstand )
  end
 def[ ](index)
    @stapel[index]
  end
end
myRegal = Regal.new
myRegal.hinzustellen(Buch.new('Pragmatic Ruby'))
        .hinzustellen(Zeitschrift.new('Diamonds and Perls'))
        .hinzustellen(Magazin.new('Phytons and other Snakes'))
```
## **Duck Typing**

Typ eines Objekts wird nicht durch seine Herkunftsklasse bestimmt

Typ eines Objekts bestimmt sich durch dessen Schnittstelle

'If it walks like a Duck and if it talks like a Duck, then the interpreter is happy to treat it like a Duck'

```
class Buch
  def append_to_file( file )
    file << @titel << " " << @autor << " " << @isbn
  end
end
class TestAddBook < Test::Unit::TestCase
  def test_add
    book = Buch.new( AspectJ in Action'
,
'Laddad'
, 1445118 )
    fileDummy = [ ]
    book.append_to_file( fileDummy )
    assert_equal(['AspectJ in Action'
,
'Laddad'
, 1445118], fileDummy)
  end
end
```
Jedes Objekt ist (potentiell) einzigartig Dynamische Objekt-Erweiterung / -Redefinition

```
meinLieblingsBuch = Buch.new( 'Pragmatic Ruby' )
```

```
class << meinLieblingsBuch
  def titel
    @titel + '(Lieblingsbuch)'
  end
end
```
**def meinLieblingsBuch.lieblingsPassage @text[ 1035, 1950 ] end**

#### **Expressions**

## **Alles was potentiell einen Wert liefern kann**

## **Statements sind Expressions (Statement-Chaining möglich !)**

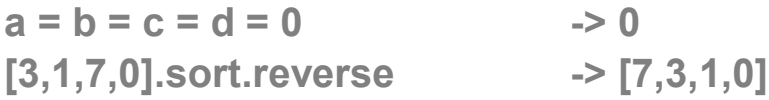

#### **Kontrollstrukturen sind Expressions**

**beurteilung = if book.bewertung < 2 then 'nicht lesenswert' elsif book.bewertung >= 2 && book.bewertung < 5 'lohnt einen Blick' ... else 'Hervorragende Lektüre' end**

## **Boolesche Expressions (alle Werte != nil bzw. != false sind true) &&, || liefern den ersten Wert, welcher den Ausdruck entscheidet**

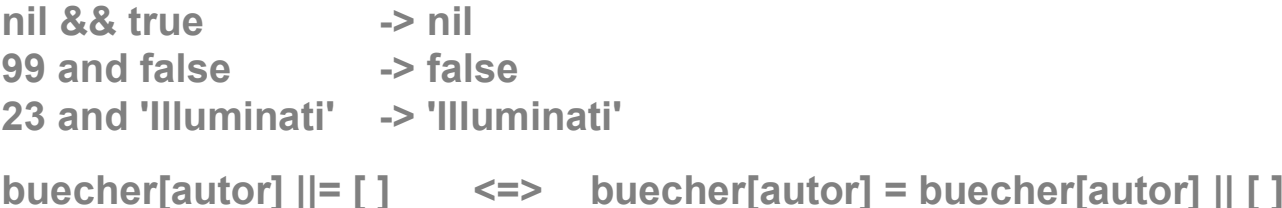

vgl. Funktionale Programmierung

Block = 'anonyme', geschlossene Menge von Code

Block kann mit einem Namen / Variablen assoziiert (Proc) und wie jedes andere Objekt behandelt werden

```
class Buch
  def each_chapter_title( &block )
    # retrieve each chapter title out of @text
    block.call( current_chapter )
end
```

```
inhaltsverzeichnis = [ ]
meinLieblingsBuch.each_chapter_title do |chapter|
  inhaltsverzeichnis << chapter
end
```

```
Class Regal
   attr_reader : stapel
end
```

```
sum_preis = 0
myRegal.stapel.each{ |item| sum_preis += item.preis }
```
**myRegal.stapel.find{ |item| item.titel == 'Diamonds and Perls' }**

## **bewertungen = myRegal.stapel.collect do |item| item.bewertung if item.response\_to?( :bewertung ) end**

**bewertungen -> [5, 4, 7]**

```
4.upto( 6 ) { |i| print 'Zum ' + i + '. ' }
'Zum 4.' 'Zum 5.' 'Zum 6.'
```
Closures sind Blöcke, welche ihren Kontext, in welchem sie definiert wurden beibehalten

Lambda-Operator zur expliziten Konvertierung eines Blocks / Closures in ein Proc-Objekt

```
def n_times( thing )
  return lambda { |times| thing * times }
end
```

```
meinLieblingsBuch.preis = 50
```
**buchVerkauf = n\_times( meinLieblingsBuch.preis ) buchVerkauf.call( 5 )**

**-> 250**

## **buchTitelBekanntmachung = n\_times( meinLieblingsBuch.titel ) buchTitelBekanntmachung.call( 3 )**

**-> 'Pragmatic Ruby Pragmatic Ruby Pragmatic Ruby'**

## **Module**

Möglichkeit zur Bildung von Namensräumen

```
module Amazon
 EIN_STERN = 1 ...
 def beurteilung( bewertung )
  if bewertung < 2 then
   EIN_STERN ...
  else
   FUENF_STERNE
  end
 end
end
module Bol
 def beurteilung( bewertung )
  if bewertung < 2 then
   'nicht lesenswert' ...
  end
 end
end
```
**beurteilung\_A = Amazon.beurteilung( book.bewertung ) beurteilung\_B = Bol.beurteilung( book.bewertung )**

## **Mixins**

Inkludieren (referenzieren) von Modulen in Klassen -> 'einmischen' Modul verhält sich wie Superklasse ( ~Mehrfachvererbung) Interaktion mit Klassen-Elementen (Instanz-Methoden, -Variablen)

```
class Buch
 include Comparable # define <=> and get <,<=,==,>= and > for free
 def <=>(other)
    self.isbn <=> other.isbn
  end
end
book1 <=> book2 -> -1
book1 <= book2 -> true
book1 == book1 -> true
class Buch
  if $PORTAL == 'Amazon'
    include Amazon
  elsif $PORTAL == 'Bol'
    include Bol
  end
end
```
## **Mixins**

Modul-Instanz-Variablen 'werden zu' Klassen-Instanz-Variablen im Rahmen der dynamischen Erzeugung des Klassen-Objekts (zur Laufzeit)

**module Observable**

```
def observers
    @observer_list ||= [ ]
  end
 def add_observer( obj )
     observers << obj
  end
 def notify_observers( *messages )
     observers.each{ |observer| observer.notify( messages ) }
  end
end
class Regal
 include Observable
 def hinzufuegen( gegenstand )
     ...
     notify_observers( self, :hinzufuegen, gegenstand )
```

```
end
```

```
end
```
- Exception-Handling (RuntimeExceptions, rescue, ensure, retry)
- Reflection
- Threads und Prozesse
- Security (Safe Levels, Tainted Objects)
- Build-Ins / Bibliotheken / Pakete
	- Reguläre Ausdrücke
	- $\cdot$  I/O
	- Ruby TK
	- Net / Distributed Ruby / Web
	- •XML / SOAP / WebServices
- •Frameworks
	- RUnit
	- Rails
- Ruby Gems (Package-Management)
- Interactive Ruby Shell (irb)
- Documentation (rdoc)
- $\bullet$  ...

## **Quellen**

- Dave Thomas Programming Ruby – The Pragmatic Programmers' Guide Pragmatic Bookshelf <http://www.rubycentral.com/book/> <http://home.vrweb.de/~juergen.katins/ruby/buch/> (Übersetzung)
- **Ruby Central** http://www.rubycentral.com/
- Ruby Homepage <http://www.ruby-lang.org/>
- Why's Guide to Ruby <http://www.poignantguide.net/ruby/index.html>